# Workforce Development Through CTE Summit

San Antonio, TX November 27, 2018

Amanda Ahlstrand Administrator, Office of Workforce Investment <u>Ahlstrand.Amanda@dol.gov</u> - 202.693.3980

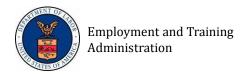

# Apprenticeship. Gov with Apprenticeship Finder

Apprenticeship Finder Tool Plus Resources for Employers, Career Seekers and Educators.

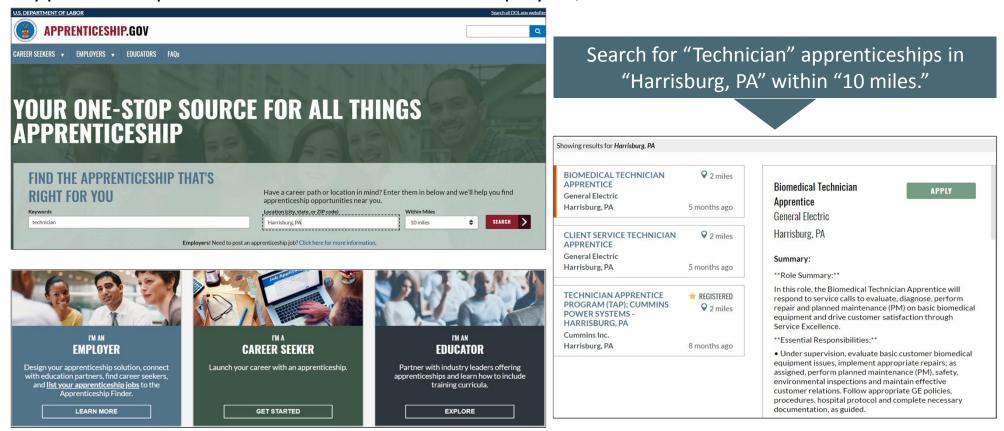

# SKILLS COMM NS.org

An online library of 15,000+ free workforce development resources ready to be downloaded, adapted, and used

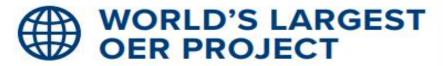

While there are multiple repositories of Open Educational Resources, SkillsCommons is the world's largest OER project featuring job-driven workforce development materials, with more resources being added continually. Designed and managed by California State University, SkillsCommons is funded through the US Department of Labor's Trade Adjustment Assistance Community College and Career Training grant program. The Open Educational Resources it

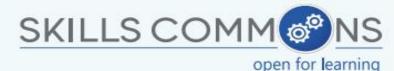

contains were developed by TAACCCT grantees.

Providers of workforce training can save time and money by using the OER on SkillsCommons, which is available under a Creative Commons license that allows anyone to use and adapt the materials.

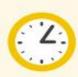

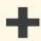

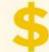

### MAKEOVER STRATEGIES

Materials on SkillsCommons can be customized to the needs of training providers who wish to adapt them using "Makeover" strategies. SkillsCommons' CONNECT Center provides examples and strategies for institutions, instructors, and instructional designers to transform the OER so it aligns with their goals more effectively.

## DEEPENING EMPLOYER ENGAGEMENT, FROM ADVISORY ROLES TO STRATEGIC PARTNERSHIPS

## **ADVISORY PARTNERS**

### HANDS-ON PARTNERS

## STRATEGIC PARTNERS

- Many community colleges have employer advisory councils that meet periodically to review curriculum content.
- Individual colleges adapt curricula to the skill requirements of individual employers.
- Employers work closely with faculty to develop curriculum in response to skill profiles for highdemand jobs.
- Employers offer hands-on, work-based learning opportunities, and industry staff serve as instructors.
- Community colleges work collaboratively with multiple employers across an industry sector to design career pathway programs with stackable credentials.
- Employers may cover tuition; make hiring commitments; contribute equipment, in-kind, or financial resources; or establish Registered Apprenticeships.

### **Key Lessons Learned:**

**Sector-based strategies work:** By focusing on a specific sector/s, community colleges are able to maximize limited time and resources to tailor their programming to meet the specific needs of their local industries. In doing so, students are then better equipped with in-demand skills relevant to the local labor market, helping them to enter or re-enter the workforce.

**Consortia model attracts a larger group of employers:** The advantage of working in a consortia model is the ability to attract a critical mass of employers; enables industry to meet with multiple stakeholders at one time, creating time and resource efficiencies compared to meeting with individual community colleges and partner organizations.

**Engage employers early and often:** Consortia that engaged with employers early and often benefited from stronger buy-in from industry.

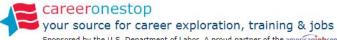

Sponsored by the U.S. Department of Labor. A proud partner of the americanjobcenter network.

Search CareerOneStop Q

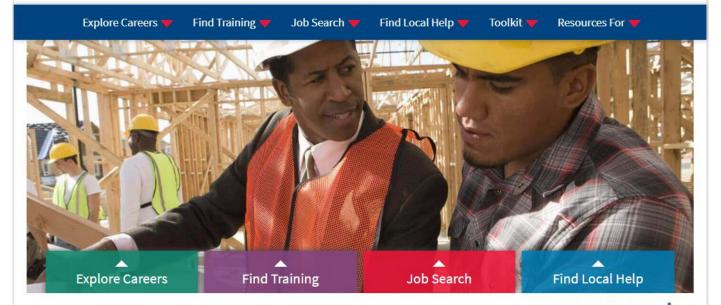

### Resources for

Find career, training and job search resources just for you.

| Career Changer     | Veteran      | Laid-off Worker | Worker with a Crimina<br>Conviction |  |
|--------------------|--------------|-----------------|-------------------------------------|--|
| Entry-level Worker | Older Worker | Young Adult     | Workers with<br>Disabilities        |  |
| Credential Seeker  |              |                 |                                     |  |

Business

Career Advisor

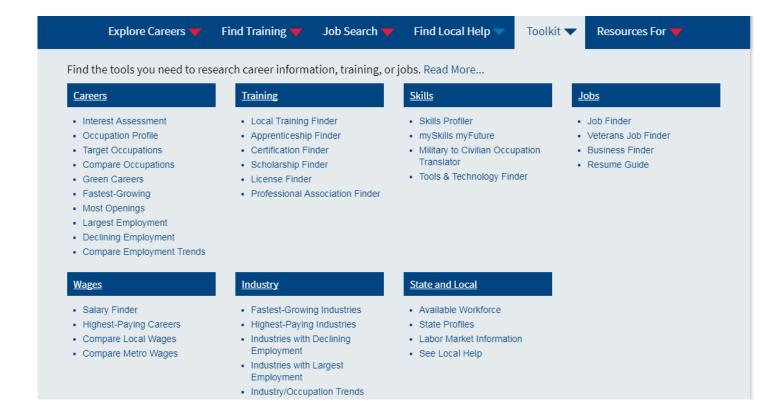

Resources bundled and enhanced for certain customer groups

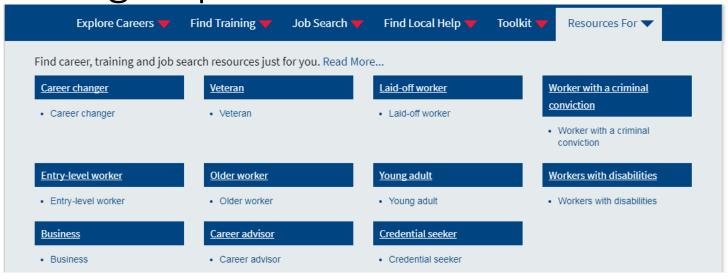

- Career Changer
- " Veteran
- " Laid-off workers
- Worker with a criminal conviction
- Entry-level worker
- Older workers
- " Young adult
- Workers with disabilities
- Business
- Career advisor
- Credential seeker

# CareerOneStop Data Downloads and Web APIs

#### Download the data used in CareerOneStop tools.

Download the following CareerOneStop datasets directly to your computer

| Data                                                      | Last<br>Updated   | What's in this data?                                                                                                    | See this data in use                        |
|-----------------------------------------------------------|-------------------|----------------------------------------------------------------------------------------------------|---------------------------------------------|
| Certifications                                            | July 2017         | Names, certifying organizations, related occupations, and other details for more than 5,700 national certifications                                     | Certification<br>Finder                     |
| Comprehensive<br>and Affiliate<br>American Job<br>Centers | July 2017         | Contact information for all comprehensive and affiliate AJCs                                                                                            | American Job<br>Center Finder               |
| Job Clubs                                                 | October<br>2015   | Contact information for 647 job clubs across the United States                                                                                          | Find a Job<br>Club                          |
| Local Workforce<br>Development<br>Boards                  | May 2017          | Contact information for 560 local WDBs                                                                                                    | Find a<br>Workforce<br>Development<br>Board |
| Occupational<br>Licenses                                  | September<br>2017 | Occupational licenses, related occupations, and contact information for state agencies that issue license in all 50 states                              | License Finder                              |
| Professional<br>Associations                              | December<br>2016  | Name, website, and related occupation and industry codes for 2,458 professional associations                                                            | Professional<br>Associations<br>Finder      |
| State Workforce<br>Development<br>Boards                  | September<br>2016 | Contact information for all state WDBs                                                                                                    | Find a<br>Workforce<br>Development<br>Board |
| Unemployment<br>Insurance<br>Information                  | May 2017          | Links to 50 state, District of Columbia, Puerto Rico and Virgin Islands websites for general unemployment insurance information and how to file a claim | Unemployment<br>Benefits Finder             |
| Youth Councils                                            | April 2016        | Name, location, and contact information for state and local Youth Councils throughout the country                                                       | Find a Youth<br>Council                     |

#### Learn how you can publish CareerOneStop data directly on your own website.

CareerOne Stop offers a wide range of career, employment and education data as Web API Services, allowing third parties to obtain quality-controlled data sets and seamlessly integrate them into their own websites.

#### What are Web API Services?

#### Web API Services are a way to exchange data and information seamlessly between websites.

CareerOneStop's Web APIs allow you to obtain a wide variety of career, employment and education data directly from CareerOneStop and deliver it in your own style to your own web customers.

Web APIs are a secure, standardized exchange between different software applications. Data is requested and delivered via the Internet using standardized protocols. Web API customers then have complete control over what and how information is displayed to their own customers.

#### Enjoy these benefits:

- Get access to a wide range of quality-controlled data sets. CareerOneStop does the work of collecting, verifying, and updating data. You determine how to display and integrate CareerOneStop resources into your ways website.
- Enjoy seamless integration of new data into your existing website. CareerOneStop provides technical
  documentation and instructions to assist you.
- Reduce maintenance costs and increase your website's efficiency. You don't need to reinvent content
  and data. You can develop your own applications much faster and at lower cost using CareerOneStop's
  standardized, tested data sets.

Request data access to get started!

\*Please note that the details of our API change from time to time and we recommend you review the documentation regularly.

#### O\*NET® OnLine Desk Aid

O\*NET OnLine is the Occupational Information Network's free Web site for easy access to information on over 900 occupations. View data on tasks, skills, knowledge, abilities, job zones, tools and technology, interests, work styles, work values, and work context. (onetonline.org)

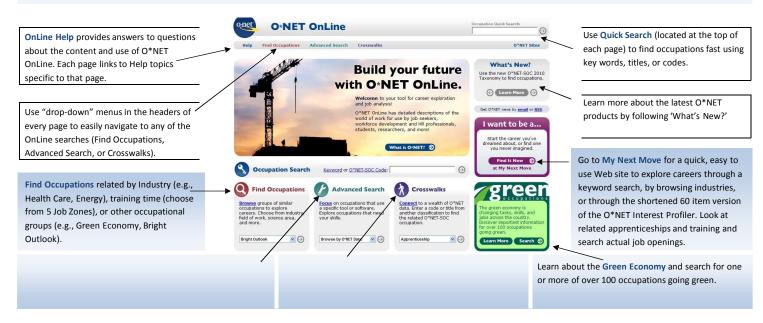

#### Steps for exploring occupations:

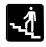

- 1. Use one of the search functions (Quick Search, Find Occupations, Advanced Search, Crosswalks, Green) to find your occupation of interest.
- 2. Select an occupation from the list presented.
- 3. View the occupation's information (e.g., Tasks, Knowledge, Skills, Abilities, Education and Training) in a Summary or Details Report or create your own Custom Report.

#### O\*NET OnLine offers 3 report options:

- 1. Summary Reports provide an overview of the selected occupation, focusing on the most important descriptors.
- 2. Details Reports display all descriptors for the selected occupations, and where available, a rating of how important each descriptor is.
- 3. Customer Reports allow you to select 14 different content areas to generate tailored reports about occupations. You can select the type of information (level, importance, frequency) you want displayed.

#### O\*NET Descriptors Listed in Summary, Details, and Custom Reports

Tasks: Work activities that are specific to each occupation, such as canalyzing and testing computer programs or systems to identify errors.ö

Tools & Technology: Machines, equipment, tools, and software that workers may use for successful performance on the job, such as õlaser measuring systemsö or õcomputer-aided design CAD software.ö

**Knowledge:** Organized sets of principles and facts that apply to a wide range of situations, such as knowledge of ŏmathematics,ö ŏchemistry,ö or ŏfine arts.ö

**Skills:** Capacities developed through education or experience that help you perform your job, such as "reading comprehension."

Abilities: Enduring attributes of an individual that influence performance, such as õdeductive reasoning.ö

Work Activities: Tasks that may be performed across multiple occupations, like õthinking creatively.ö

Work Context: Physical and social factors that influence the nature of work, such as othe amount of time spent sitting, o

**Interests:** Preferences for work environments and outcomes. For example, an interest in õinvestigative occupationsö signals an interest in working with ideas and thinking.

Work Values: Global aspects of work that are important to a personos satisfaction, like õindependence.ö

Work Styles: Work characteristics that can connect what is important to a worker with occupations that reflect or develop those values, such as õlnitiative,ö õPersistence,ö or õCooperation.ö

**Job Zones:** Job Zones group occupations into one of five categories based on levels of education, experience, and training necessary to perform the occupation.

Related Occupations: Occupations similar to the selected occupation in required knowledge areas, skills, abilities, work environment, and work activities.

Wages and Employment: National wage information and employment prospects for your selected occupation. State information is provided through a link to CareerOneStop. (www.careeronestop.org/)

#### O\*NET Job Zones

Each occupation is assigned a Job Zone that distinguishes the overall experience, education, and on-the-job training required. The table below outlines the 5 zones.

| Јов  | EDUCATION                                                                                     |
|------|-----------------------------------------------------------------------------------------------|
| ZONE |                                                                                               |
| 1    | May require high school diploma or GED                                                        |
| 2    | High school diploma and may require some<br>vocational training or job-related course<br>work |
| 3    | Training in vocational schools, related on-<br>the- job experience, or an associateøs degree  |
| 4    | Four-year bachelorøs degree and/or 2-4 years of work experience                               |
| 5    | Bachelorøs degree and/or graduate school plus experience                                      |

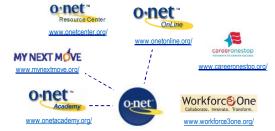

Visit the O\*NET Resource Center at www.onetcenter.org/ for O\*NET products, including O\*NET data, career exploration tools, and technical reports.

Downloads include:

- O\*NET Computerized Interest Profiler and O\*NET Work Importance Profiler
- · Testing and Assessment Guides
- O\*NET database and supplemental files such as Lay Titles, Detailed Work Activities, and Tools & Technology.
- O\*NET Toolkit for Business
- · Research and Technical Reports

The O\*NET Academy provides training and information on the use of O\*NET through courses, webinars, podcasts, and links to other resources. (www.onetacademy.org/)

Have O\*NET news delivered right to your inbox with O\*NET Updates. (<a href="www.onetcenter.org/news.html">www.onetcenter.org/news.html</a>) or subscribe to our RSS feeds(<a href="www.onetcenter.org/rss.html">www.onetcenter.org/rss.html</a>)

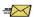

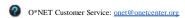

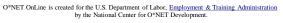

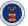

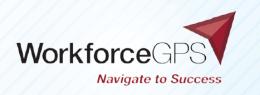

Navigating the ever-changing public workforce system can be challenging. Thanks to WorkforceGPS, the path to discovering innovative approaches for workforce and economic development just got easier! WorkforceGPS is your online platform for workforce strategies, tools, and content.

# THE PLATFORM OFFERS AN EASY ONLINE EXPERIENCE FROM BEGINNING TO END:

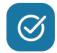

A simple, intuitive interface for all your devices

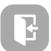

Straightforward login process

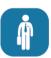

Member community of more than 50,0000 workforce professionals

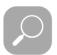

Streamlined search, save, and share functions

# FIND THE WORKFORCE SYSTEM-FOCUSED RESOURCES YOU NEED WITH WORKFORCEGPS:

A searchable database of **5,000+** unique resources

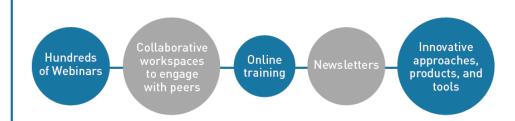

### VISIT WORKFORCEGPS.ORG TODAY

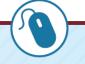

and navigate to success with just a few clicks of the mouse.

https://www.workforcegps.org/